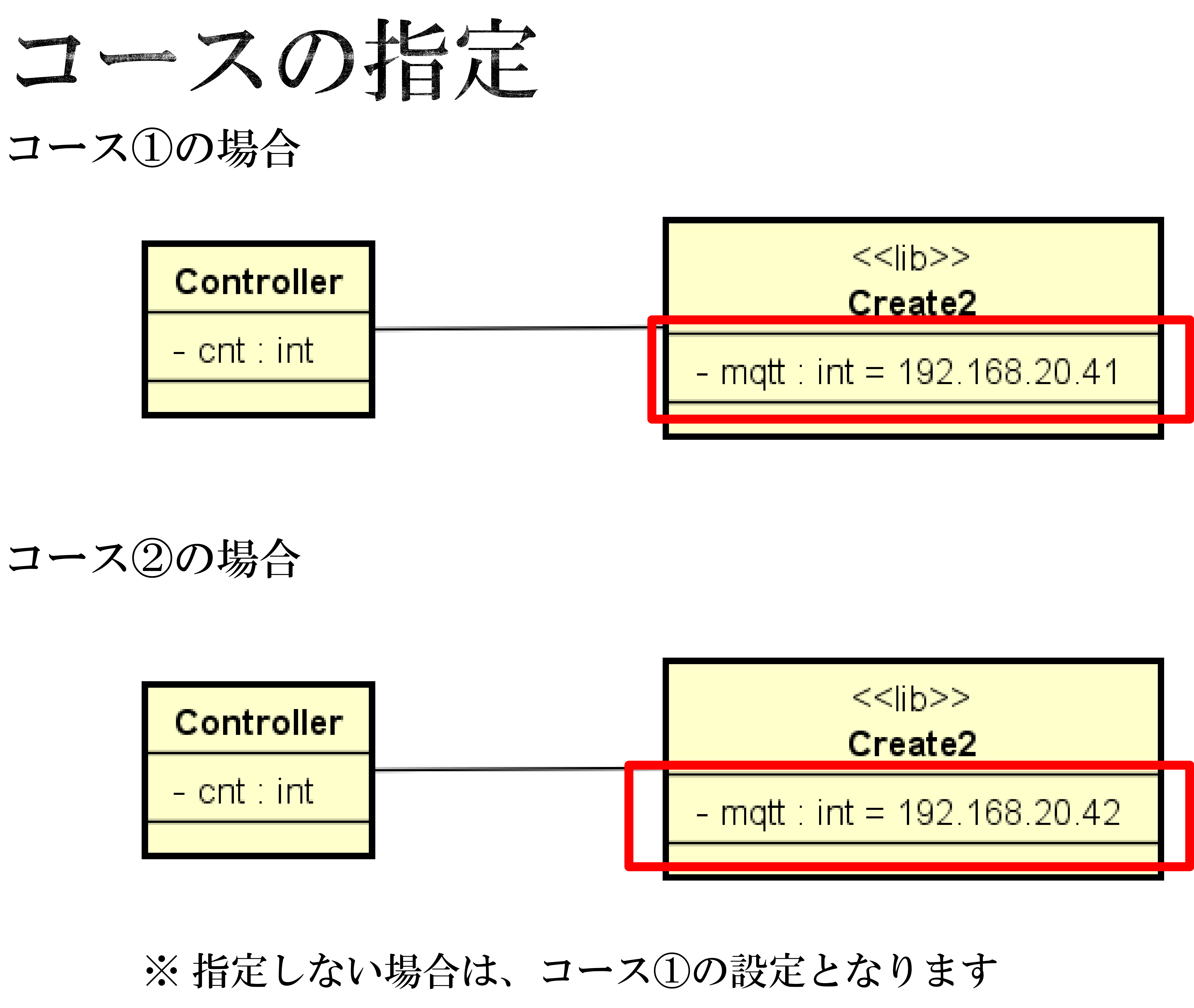

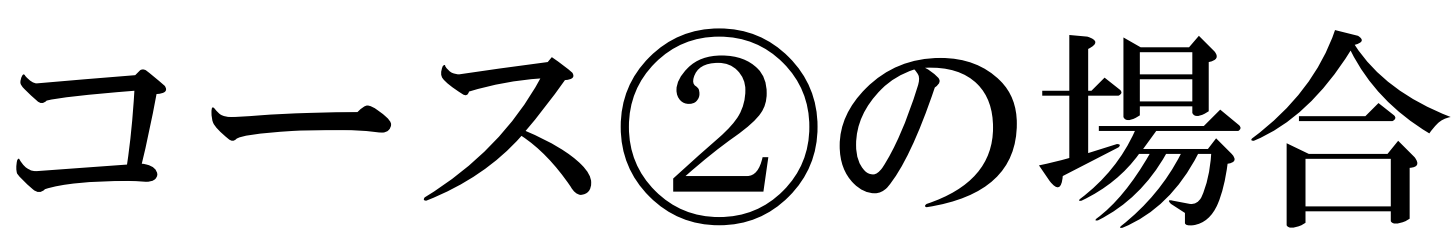

$$
30\pm5
$$

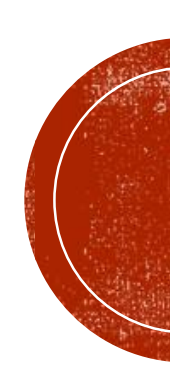

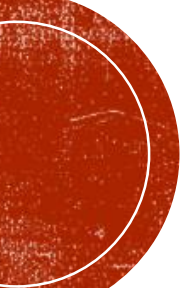